$\mathbf{1}$   $\mathbf{1}$ 

### **Design and Development of Web Database System for Composite Materials with Advanced User Interface**

## Akiko Matsuda, Yukako Morimoto, Mayumi Sakata, Takeshi Yama (Intelligent Systems Design Laboratory)

**Abstract** Recently, it is required that many companies should have functional database systems. And in the field of composite materials, database system is also needed. In this research, We made a prototype of database system of complex materials. Its feature is to integrate data from many databases into one database previously. But data formats of many companies are different from each other. Therefore we made VBA macro to correct their data. And we succeeded in showing values got from retrieval results by three-dimensional visualization.

 $1988$   $1994$ 

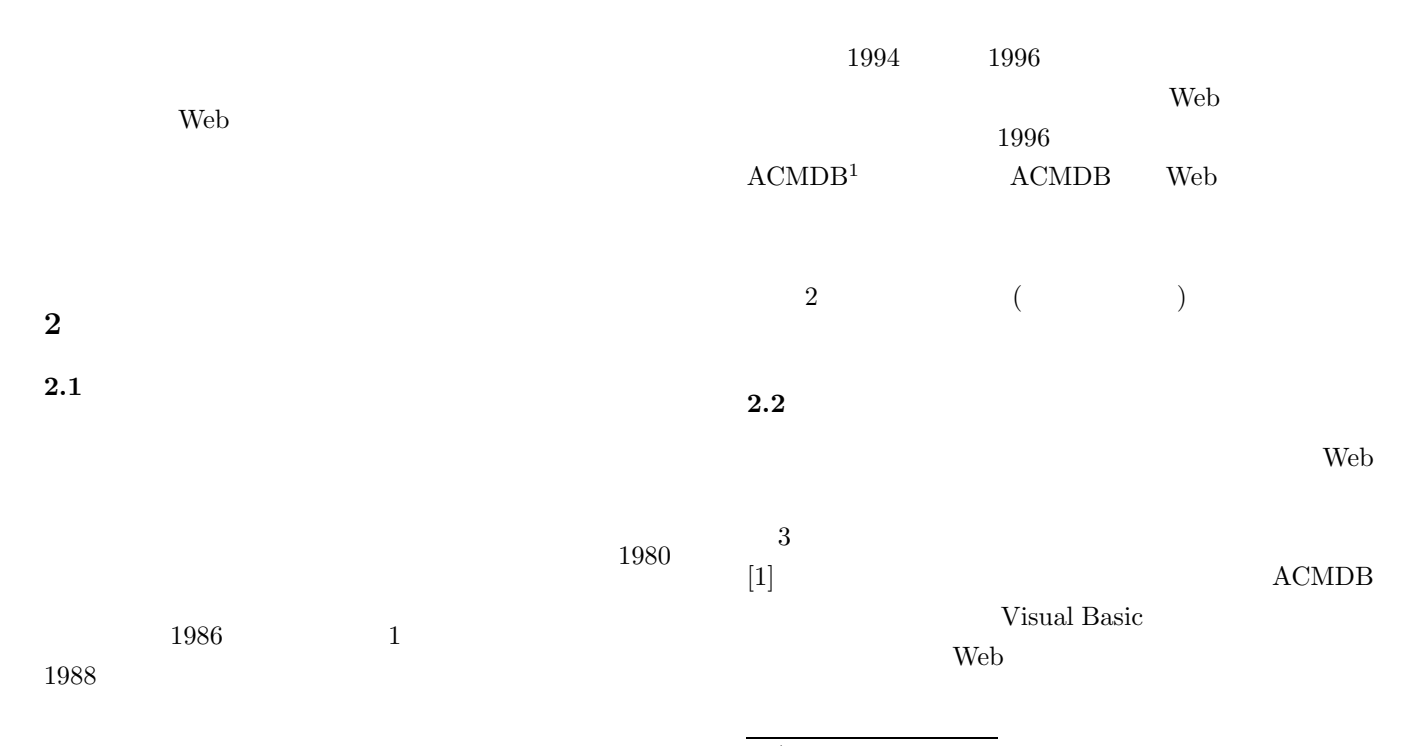

<sup>1</sup>Advanced Compound Materials Data Base

*•* 解析計算・設計計算機能

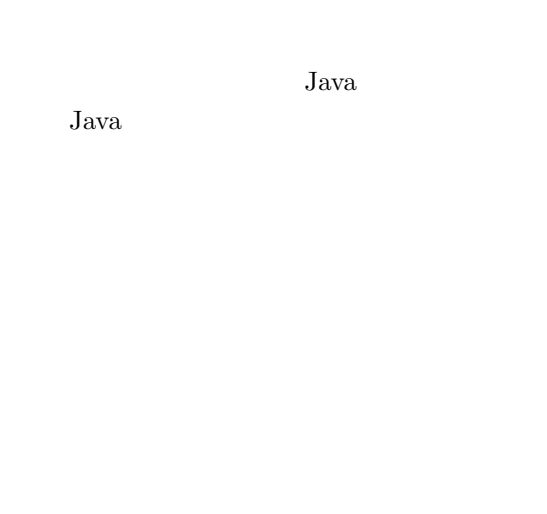

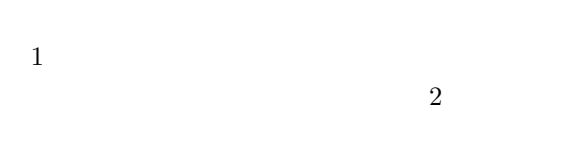

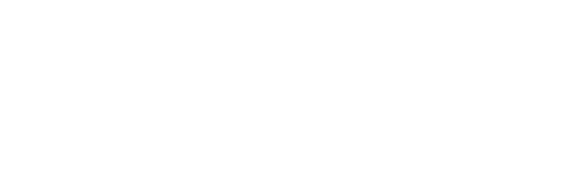

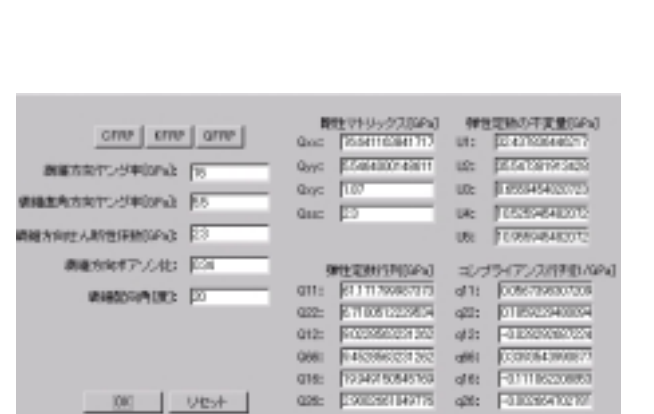

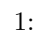

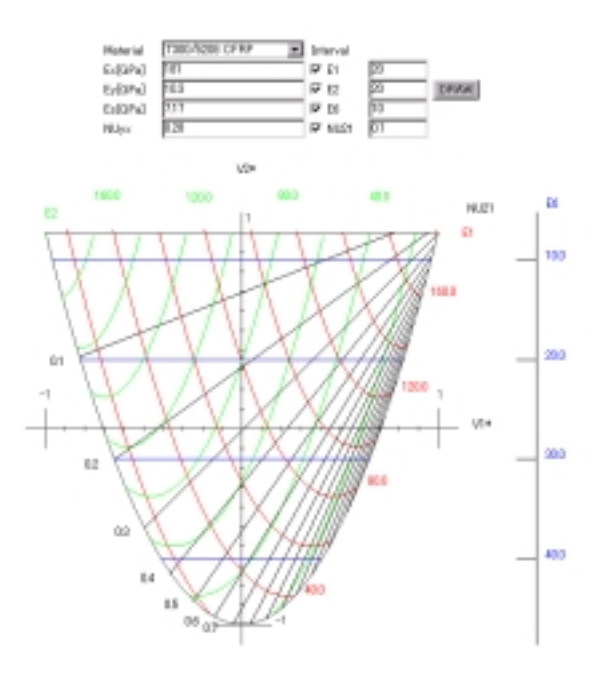

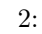

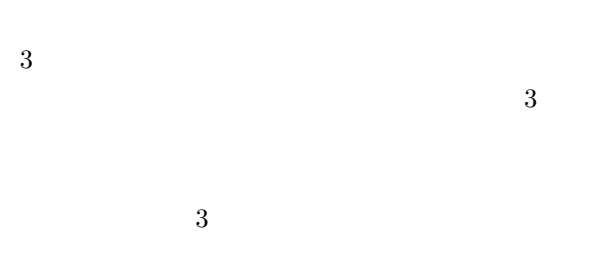

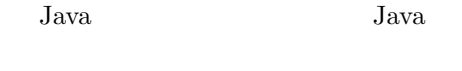

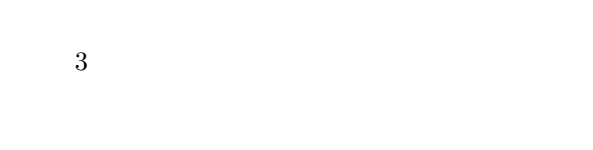

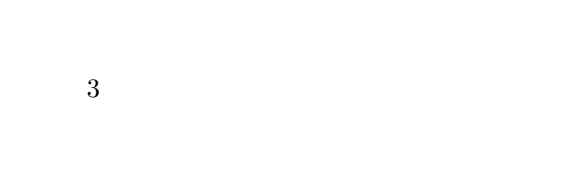

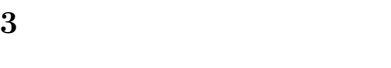

 $\overline{11}$ 

 $\ensuremath{\text{Web}}$ 

Web 1999

*•* **3** 次元グラフ表示機能

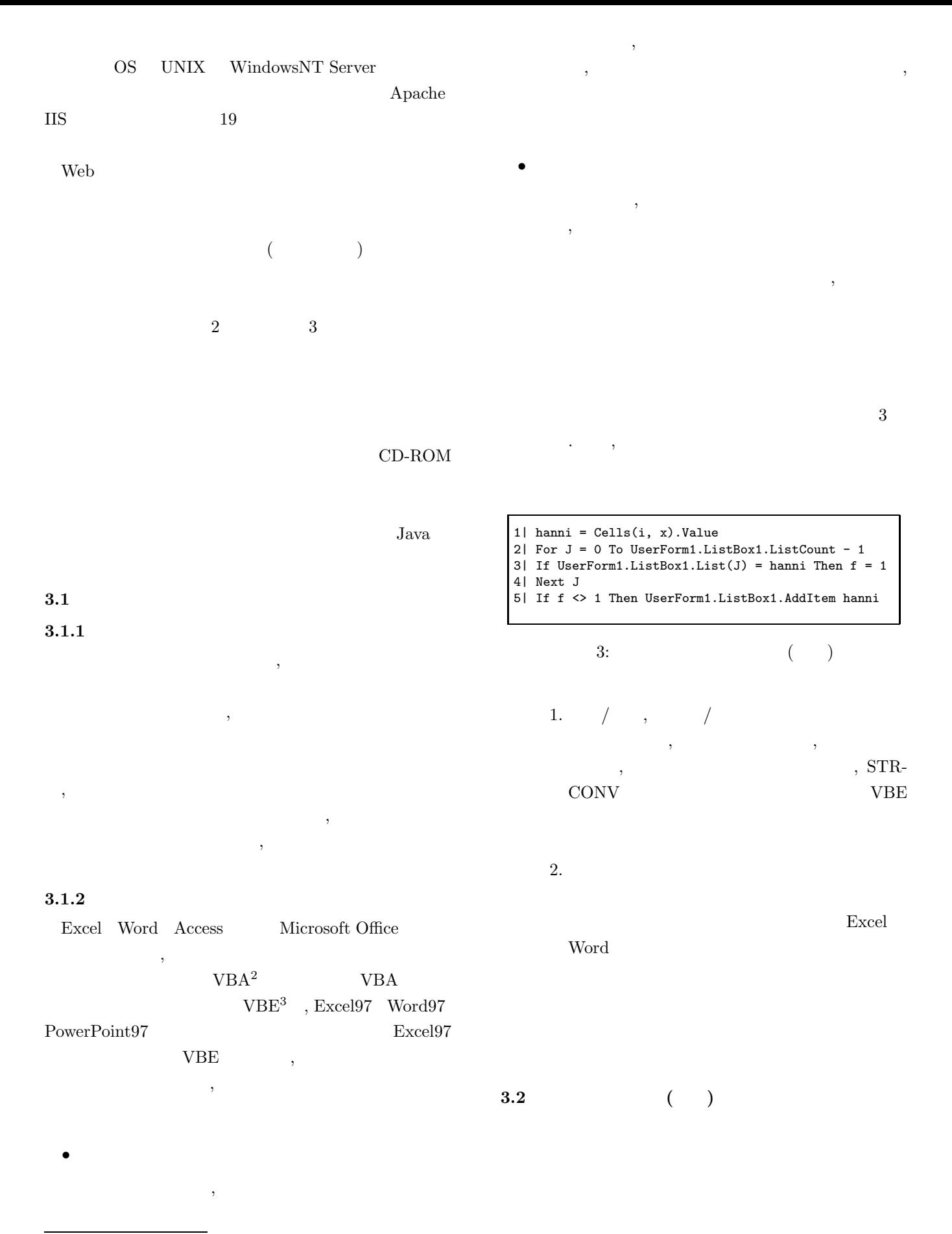

<sup>2</sup>Visual Basic for Applications

<sup>3</sup>Visual Basic Editor

3.4 Java

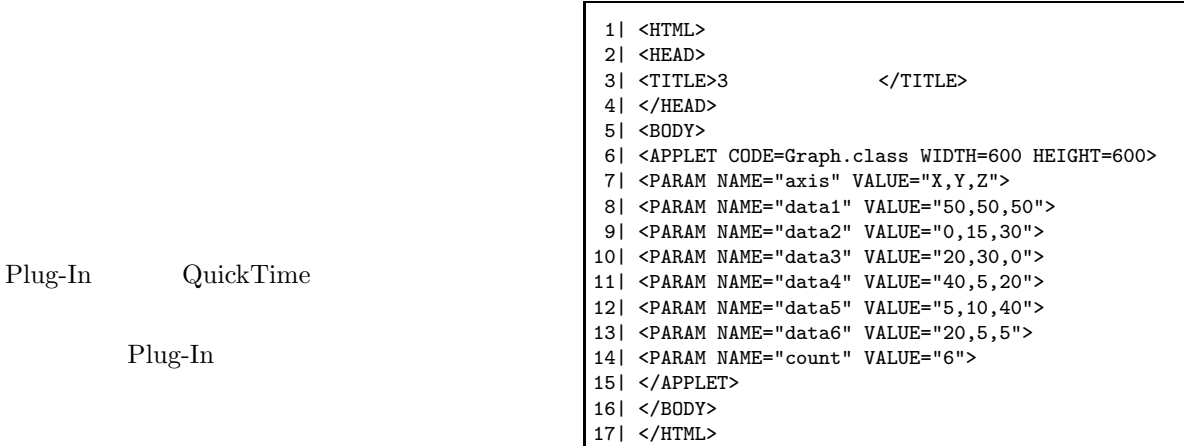

5: Graph.html

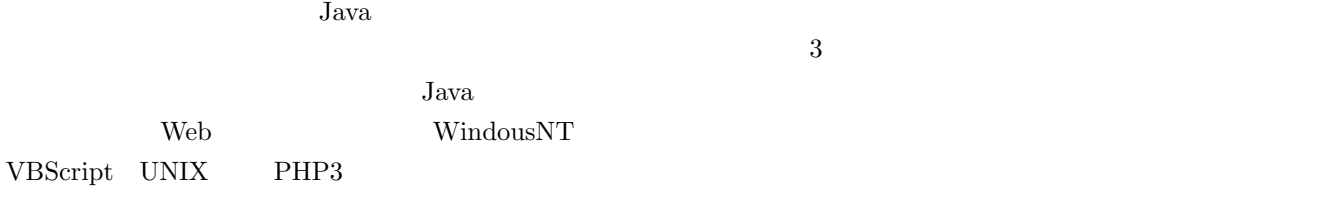

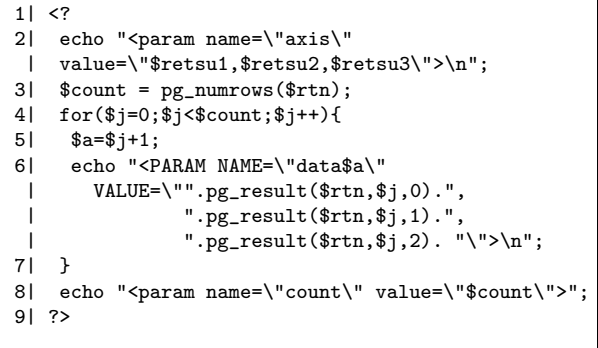

4: Graph.php3  $\hskip 4cm \mbox{(-)}$ 

# 4 Graph.php3 HTML 3 PHP3 s 5 Java HTML  $6$  Graph.java  $\overline{2}$  2 2  $3$  3  $3$

#### 1.  $\blacksquare$

# HTML  $6 \t 1$ 2 java.awt  $^4$  Graphics  $getSize()$ 5 6 WIDTH HEIGHT

width $($  ) height $($ width  $600$  height  $600$ 

#### $2.$

 $\begin{array}{ccc} \mathrm{String} & \phantom{matrix} & \phantom{}} & \mathrm{indexOf} \, 6 \end{array}$ 

## $5 \quad 7 \qquad \qquad (\text{PRAM}$

 $NAME) axis$  "X Y Z" Java API(Application Pro- $\frac{4}{\text{gramming Interface}}$  $^5$ java.lang  $^5$ <sup>6</sup>public int **indexOf** (String str[ int start])  $str \t\t (0$  $\begin{array}{ccc} \text{S} & -1 & \text{S} & \text{S} &$ 

```
Y \qquad \text{(shaff } Y) \qquad 1 \qquad ","1| width = getSize().width;
                                                        9-11 3
 2| height = getSize().height;
                                                        Y 1 ","
 3| axis = getParameter ("axis");
                                                          2 "," Z (shaftZ)
 4| posAxis0 = axis.indexOf(','');
 5| posAxis1 = axis.indexOf(',', posAxis0+1);
                                                        2 ","
 6| shaftX = axis.substring(0, posAxis0);
7| if(posAxis1 == -1)
                                                     3.8| shaftY = axis.substring(posAxis0+1);
9| else{<br>10| sl
       shaftY = axis.substring(posAxis0+1, posAxis1);6 13 5 1411| shaftZ = axis.substring(posAxis1+1);
                                                       \frac{14}{\pi}12| }
                                                        pn \qquad \qquad 613| count = getParameter("count");
14| pn = Integer.parseInt(count);
15| for(i=1;i<=pn;i++){
16| data[i] = getParameter("data"+i);<br>17| posData0 = data[i].index0f('.');
      posData0 = data[i].indexOf(',');
                                                        \boldsymbol{\mathrm{X}}18| dataX = data[i].substring(0, posData0);<br>19| x[i] = Double.value0f(dataX).doubleValu
      x[i] = Double.valueOf(dataX).doubleValue();
                                                       y z(3)20| posData1 = data[i].indexOf(',''), posDataO+1);
                                                     4. 2 次元グラフの描画
21| if(posData1 == -1){<br>22| dataY = data[i]
          dataY = data[i].substring(posData0+1);23| y[i] = Double.valueOf(dataY).doubleValue();<br>24| }
                                                       3/4 *
\frac{24}{25}3/4 100
25| else{
26| dataY = data[i].substring(posData0+1, posData1);<br>27| dataZ = data[i].substring(posData1+1);
                                                                                       5 X Y
          dataZ = data[i].substring(posData1+1);X and 100 Y and 10028| y[i] = Double.valueOf(dataY).doubleValue();<br>
29| z[i] = Double.valueOf(dataZ).doubleValue();z[i] = Double.valueOf(dataZ).doubleValue();<br>}
                                                        1/1030| }
31| }
                                                         v
      6: Graph.java (1997)
                                                     100.0
                                                     90.0
```
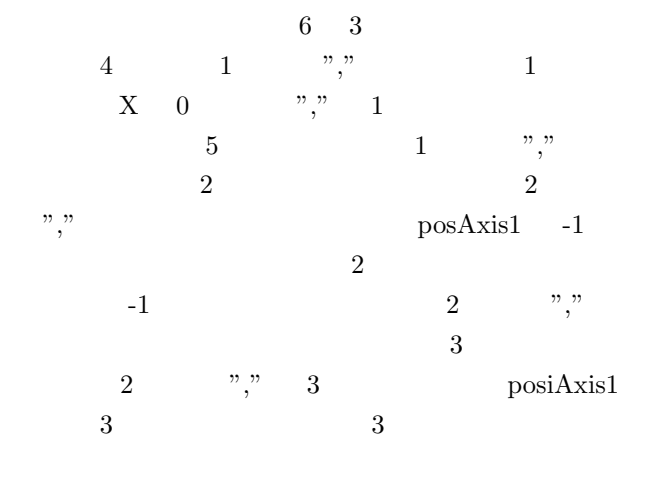

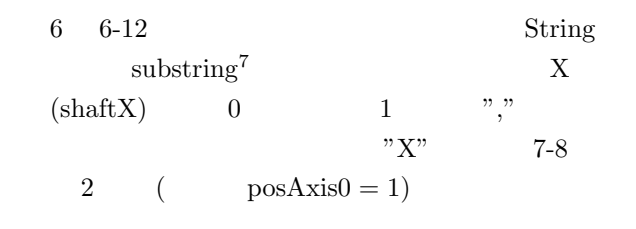

<sup>7</sup>public String **substring**(int start[ int end])  $start$  (0 ) end end end and the set of  $\mathbb{R}$ 

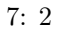

5. **3** 次元グラフの描画

80.0 70.0 60.0 50.0 40.0 30.0 20.0 10.0

$$
\begin{pmatrix}\na[i] \\
b[i]\n\end{pmatrix} = \begin{pmatrix}\nm & n \\
-n & m\n\end{pmatrix} \begin{pmatrix}\na[i] \\
b[i]\n\end{pmatrix}
$$
\n(1)\n  
\n1\n  
\n $\theta = \pi/36$ \n  
\nLEFT\n  
\n36\n  
\n180\n  
\n(PageDown\n  
)\n  
\n(PageDown

10.0 20.0 30.0 40.0 50.0 60.0 70.0 80.0 90.0 100.0

 $\boldsymbol{\mathsf{x}}$ 

$$
\frac{1}{\sqrt{1-\frac{1}{2}}}
$$

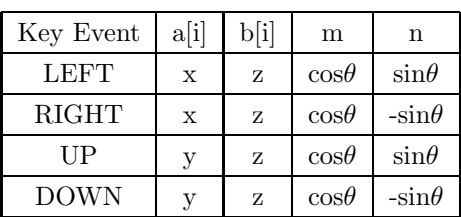

1:  $\blacksquare$ 

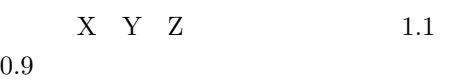

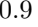

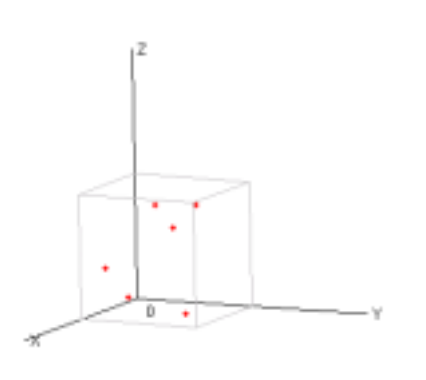

8: 3  $\,$ 

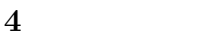

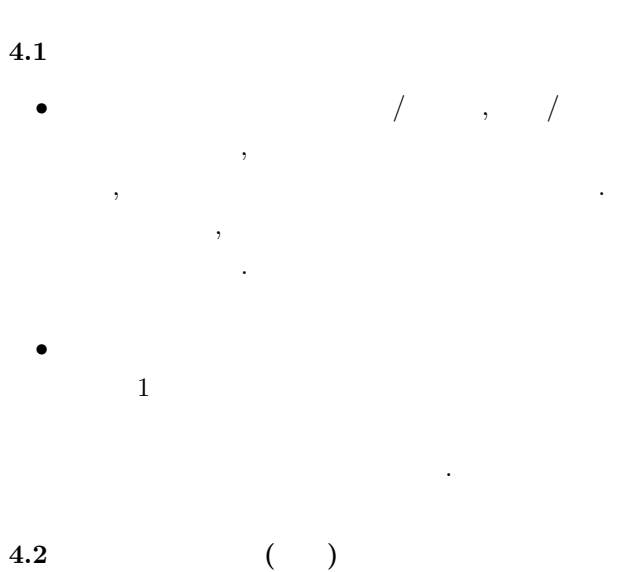

- 4.4 Java
	- •<br>• <sub>P</sub>roduction of the contract of the contract of the contract of the contract of the contract of the contract of
	- *•* 範囲指定して拡大・縮小表示させる. • 3  $($
- $\left( \begin{array}{c} 1 & 0 \\ 0 & 1 \end{array} \right)$ •<br>• **•** *•*  $\mathbb{R}$
- $\mathbf 1$  or  $\mathbf 2$  , and  $\mathbf 3$  or  $\mathbf 3$  or  $\mathbf 4$  or  $\mathbf 3$  or  $\mathbf 4$  $\overline{2}$  1
- *•* 印刷機能を付ける. **4.5** ヘルプファイル作成
- $[1]$  $($  $16$  1998)
- $[2]$  Java  $1997$
- $[3]$  Java  $1999$
- $[4]$  Java  $1999$
- [5] Tatsuo Ishii's web page "http://www.sra.co.jp/people/t-ishii/index.html"
- [6] PostgreSQL Notes for Japanese "http://www.rccm.co.jp/ juk/pgsql/"
- [7] PHP:Hypertext Preprocessor (in Japanese) "http://www.cityfujisawa.ne.jp/%7Elouis/apps/phpfi/"
- [8] Sunago's VBA Page "http://plaza14.mbn.or.jp/ sunago/"
- $[9]$  VBA "http://plaza18.mbn.or.jp/ Happy/"

**4.3** 動画像データ

6